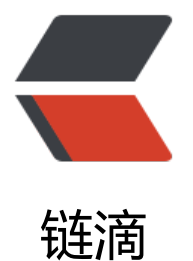

## 使用 Egg + Vue 的[第一](https://ld246.com)个线上小产品—— 远程工作职位信息收集站点 yuancheng.wo rks

作者: martinageradams

- 原文链接:https://ld246.com/article/1587115780863
- 来源网站: [链滴](https://ld246.com/member/martinageradams)
- 许可协议:[署名-相同方式共享 4.0 国际 \(CC BY-SA 4.0\)](https://ld246.com/article/1587115780863)

```
<h2 id="小插曲">小插曲</h2>
<p>开始很纠结,买了一个 yuancheng.works 域名会不会冒犯到 yuancheng.work 站长。</p>
<p>还在群里咨询了 @Phodal 等前辈。重新搞一个新域名, yuancheng.works 重定向到那个域名
\sqrt{p}<p>后来,我仔细想了一下。</p>
<p><strong>我仅仅是搜集<a href="https://ld246.com/forward?goto=https%3A%2F%2Fyuan
heng.works%2F" target="_blank" rel="nofollow ugc">远程工作</a>信息,不求啥利益,最多网
有流量了,挂点儿谷歌广告,养活自己的服务器。</strong></p>
<p>思考再三,我还是用了这个域名,目前穷,裸辞在家学习。</p>
<h2 id="远程-works-的初衷"><a href="https://ld246.com/forward?goto=https%3A%2F%2Fy
ancheng.works%2F" target=" blank" rel="nofollow ugc">远程.works</a> 的初衷</h2>
<p>给大家提供一个了解<a href="https://ld246.com/forward?goto=https%3A%2F%2Fyuanche
g.works%2F" target=" blank" rel="nofollow ugc">远程工作</a>的窗口。</p>
<p><a href="https://ld246.com/forward?goto=https%3A%2F%2Fyuancheng.works%2F" targ
t=" blank" rel="nofollow ugc">远程工作</a>是一种选择,不是逃避,不是不想上班的接口,</p
<p>以下内容,摘录自<a href="https://ld246.com/forward?goto=https%3A%2F%2Feleduck.c
m%2F" target="_blank" rel="nofollow ugc">电鸭社区</a></p>
<blockquote>
<p><strong><a href="https://ld246.com/forward?goto=https%3A%2F%2Fyuancheng.work
%2F" target=" blank" rel="nofollow ugc">远程</a>不是终极奥义,工作与生活,现实与理想的
衡才是。</strong></p>
<sub>ul</sub></sub>
<li>不是所有企业,也并非所有个人都适合<a href="https://ld246.com/forward?goto=https%3
%2F%2Fyuancheng.works%2F" target=" blank" rel="nofollow ugc">远程工作</a>。任何事物
有两面性,远程自然也不例外。关于远程的优劣,已经有太多人分享,我不在此赘述。</li>
<li>远程、兼职、外包、临时雇佣、斜杠青年、共享员工等高自由度的工作方式,都是对朝九晚五主
工作方式的一种良性补充,不可能完全替代,也没必要全盘替 代。</li>
<li>自由的本质并非随心所欲,而是可以自我选择。</li>
<li>「只工作,不上班」并非"不工作,不上班",别拿清闲当自由。</li>
<li>在抱怨备受压迫,苦不得志之前,想想自己为此付出过多少真正的努力?!</li>
<li>不是朝九晚五没意义,而是你把它过成了没意义。</li>
<li>为自己内心所要而工作,而不是为应付朝九晚五而上班。</li>
\langle/ul\rangle</blockquote>
<h2 id="远程-works"><a href="https://ld246.com/forward?goto=https%3A%2F%2Fyuanche
g.works" target=" blank" rel="nofollow ugc">远程.works</a></h2>
<h3 id="计划任务">计划任务</h3>
<ul>
<li>增加信息源(目前只有电鸭社区的信息)</li>
<li>中文<a href="https://ld246.com/forward?goto=https%3A%2F%2Fyuancheng.works" targ
t="_blank" rel="nofollow ugc">远程工作</a>、英文<a href="https://ld246.com/forward?got
=https%3A%2F%2Fyuancheng.works" target="_blank" rel="nofollow ugc">远程工作</a></li>
<li><a href="https://ld246.com/forward?goto=https%3A%2F%2Fyuancheng.works" target="
blank" rel="nofollow ugc">远程工作</a>公司列表</li>
<li>......</li>
\langle/ul\rangle<h3 id="技术栈-用到的轮子-">技术栈(用到的轮子)</h3>
|<sub>u</sub>|<li>Egg</li>
<li>axios</li>
<li>cross-env</li>
<li>egg-bin</li>
<li>egg-cors</li>
```
<li>egg-scripts</li> <li>egg-validate</li> <li>egg-view-vue-ssr</li> <li>cheerio</li> <li>sync-request</li> <li>moment</li> <li>vue</li> <li>vue-router</li> <li>vue-hot-reload-api</li> <li>vuex</li> <li>vuex-router-sync<br> 如图 : </li>  $\langle$ /ul $\rangle$ <p><img src="https://ld246.com/images/img-loading.svg" alt="www.yuancheng.works.png" data-src="https://b3logfile.com/file/2020/04/www.yuancheng.works-178a63c6.png?imageVi w2/2/interlace/1/format/jpg"></p>